How to bulk load users into the knowledge base?

264 Palwinder Singh March 5, 2021 [Documentation](https://www.phpkb.com/kb/category/documentation/6/)

 $\bullet$  3306  $\bullet$  0

There is a facility to bulk load (import) users in your knowledge base powered by PHPKB Software. You can bulk import users into PHPKB through the **CSV Import** section that can be accessed via:

**Admin Dashboard** > **Tools** > **Import Data** > **CSV Import** tab and select **Import Type** to be **Users** as shown in the screenshot below.

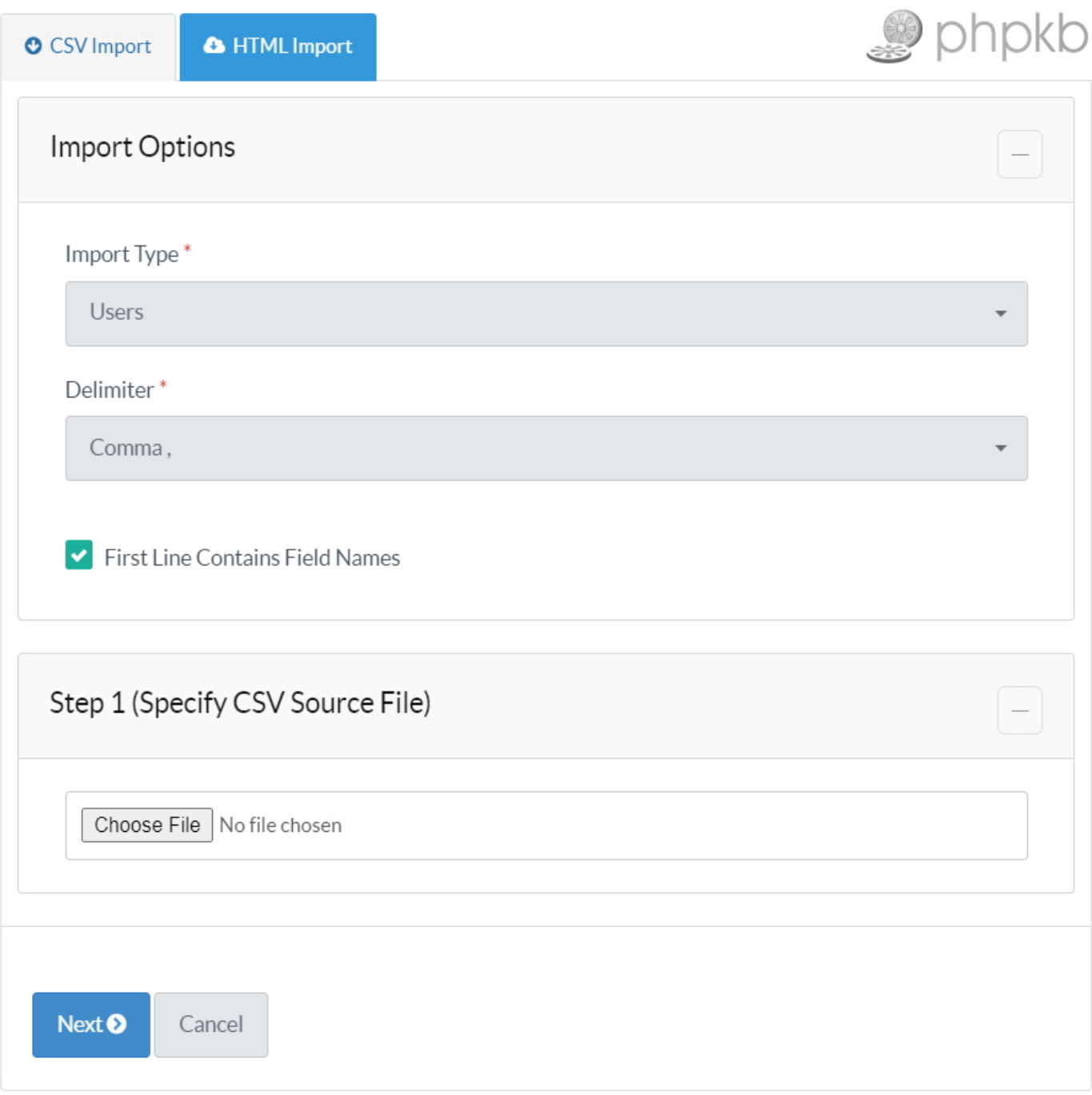

Then follow the onscreen instructions to load/import users.

Online URL: <https://www.phpkb.com/kb/article/how-to-bulk-load-users-into-the-knowledge-base-264.html>